## Table of Contents

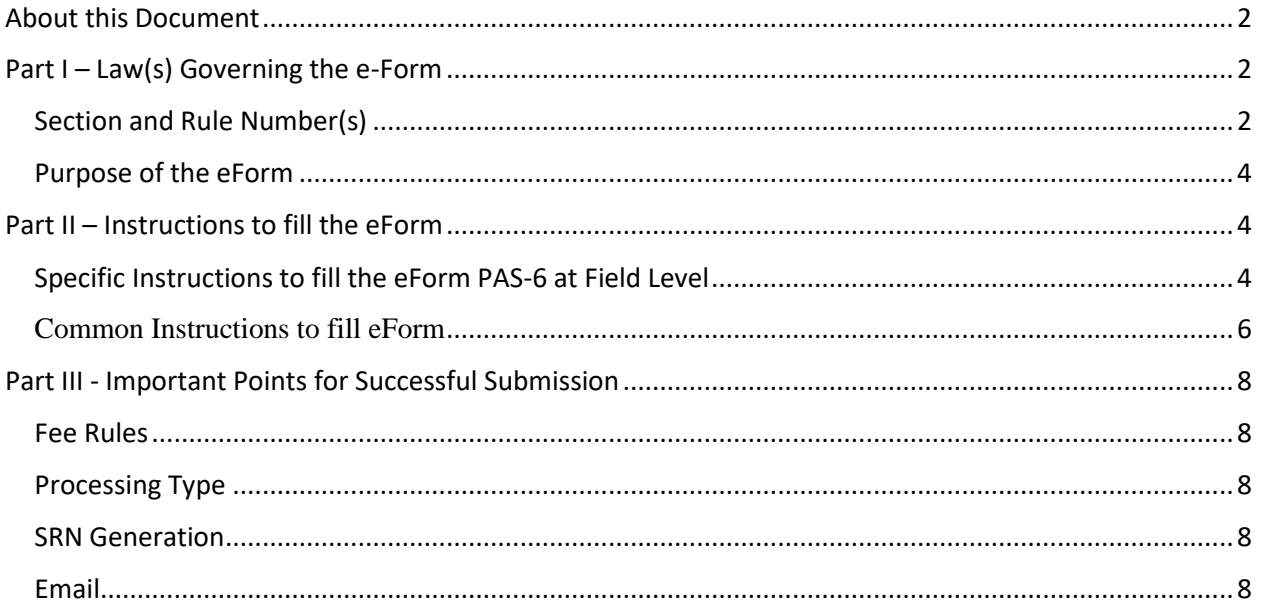

## <span id="page-1-0"></span>About this Document

The Instruction Kit has been prepared to help you file eForms with ease. This document provides references to law(s) governing the eForms, instructions to fill the eForm at field level and common instructions to fill all eForms. The document also includes important points to be noted for successful submission.

User is advised to refer instruction kit specifically prepared for each eForm.

This document is divided into following sections:

Part I – [Laws Governing the eForm](#page-1-1)

Part II – [Instructions to fill the eForm](#page-3-1)

Part III – Important Points for Successful Submission *Click on any section link to refer to the section.*

## <span id="page-1-1"></span>Part I – Law(s) Governing the e-Form

#### <span id="page-1-2"></span>Section and Rule Number(s)

**Rule 9A:** Issue of securities in dematerialised form by unlisted public companies:-

(1) Every unlisted public company shall -

- (a) Issue the securities only in dematerialised form; and
- (b) Facilitate dematerialisation of all its existing securities

in accordance with provisions of the Depositories Act, 1996 and regulations made there under

(2) Every unlisted public company making any offer for issue of any securities or buyback of securities or issue of bonus shares or rights offer shall ensure that before making such offer, entire holding of securities of its promoters, directors, key managerial personnel has been demateriarised in accordance with provisions of the Depositories Act 1996 and regulations made there under.

(3) Every holder of securities of an unlisted public company, \_

(a) who intends to transfer such securities on or after 2nd October 2018, shall get such securities dematerialised before the transfer; or

(b) who subscribes to any securities of an unlisted public company (whether by way of private placement or bonus shares or rights offer) on or after 2nd October 2018 shall ensure that all his existing securities are held in dematerialized form before such subscription.

(4) Every unlisted public company shall facilitate dematerialisation of all its existing securities by making necessary application to a depository as defined in clause (e) of sub-section (1) of section 2 of the Depositories Act, 1996 and shall secure International security Identification Number (ISIN) for each type of security and shall inform all its existing security holders about such facility.

(5) Every unlisted public company shall ensure that \_

(a) it makes timely payment of fees (admission as well as annual) to the depository and registrar to an issue and share transfer agent in accordance with the agreement executed between the parties;

(b) it maintains security deposit at all times, of not less than two years', fees with the depository and registrar to an issue and share transfer agent in such form as may be agreed between the parties; and

(c) it complies with the regulations or directions or guidelines or circulars, if any, issued by the securities and Exchange Board or Depository from time to time with respect to dematerialisation of shares of unlisted public companies and matters incidental or related thereto.

(6) No unlisted public company which has defaulted in sub-rule (5) shall make offer of any securities or [buyback](http://ebook.mca.gov.in/Actpagedisplay.aspx?PAGENAME=28897) its securities or issue any bonus or right shares till the payments to depositories or registrar to an issue and share transfer agent are made.

(7) Except as provided in sub-rule (8), the provisions of the Depositories Act 1996 the securities and Exchange Board of India (Depositories and participants) 3[Regulations, 2018] and the securities and Exchange Board of India (Registrars to an Issue and share Transfer Agents) Regulations, 1993 shall apply mutatis mutandis to dematerialisation of securities of unlisted public companies.

(8) Every unlisted public company governed by this rule shall submit [Form PAS-6](http://ebook.mca.gov.in/notificationdetail.aspx?acturl=6CoJDC4uKVUR7C9Fl4rZdatyDbeJTqg371oZBjHrVtxObRRMpENZtesyfs8BA2URg0yfymXl3N8=) to the Registrar with such fee as provided in Companies (Registration Offices and Fees) Rules,2014 within sixty days from the conclusion of each half year duly certified by a company secretary in practice or chartered accountant in practice.

(8A) The company shall immediately bring to the notice of the depositories any difference observed in its issued capital and the capital held in dematerialised form.

(9) The grievances, if any, of security holders of unlisted public companies under this rule shall be filed before the Investor Education and protection Fund Authority.

(10) The Investor Education and protection Fund Authority shall initiate any action against a depository or participant or registrar to an issue and share transfer agent after prior consultation with the securities and Exchange Board of India]

(11) This rule shall not apply to an unlisted public company which is:-

(a) a Nidhi;

- (b) a Government company or
- (c) a wholly owned subsidiary.]

### <span id="page-3-0"></span>Purpose of the eForm

Reconciliation of Share Capital Audit Report on half yearly basis.

## <span id="page-3-1"></span>Part II – Instructions to fill the eForm

#### <span id="page-3-2"></span>Specific Instructions to fill the eForm PAS-6 at Field Level

Instructions to fill the eForm are tabulated below at field level. Only important fields that require detailed instructions to be filled in eForm are explained. Self-explanatory fields are not discussed.

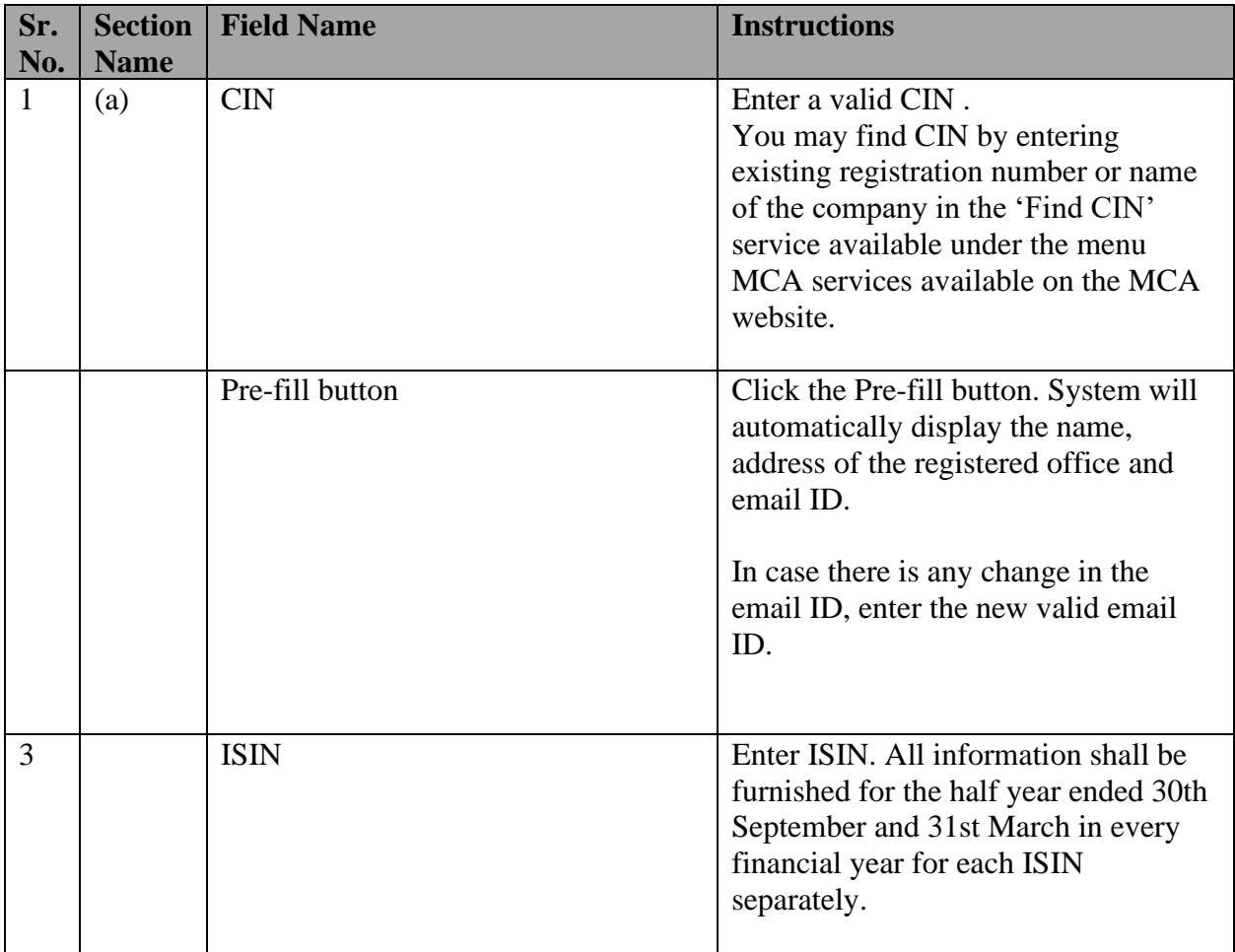

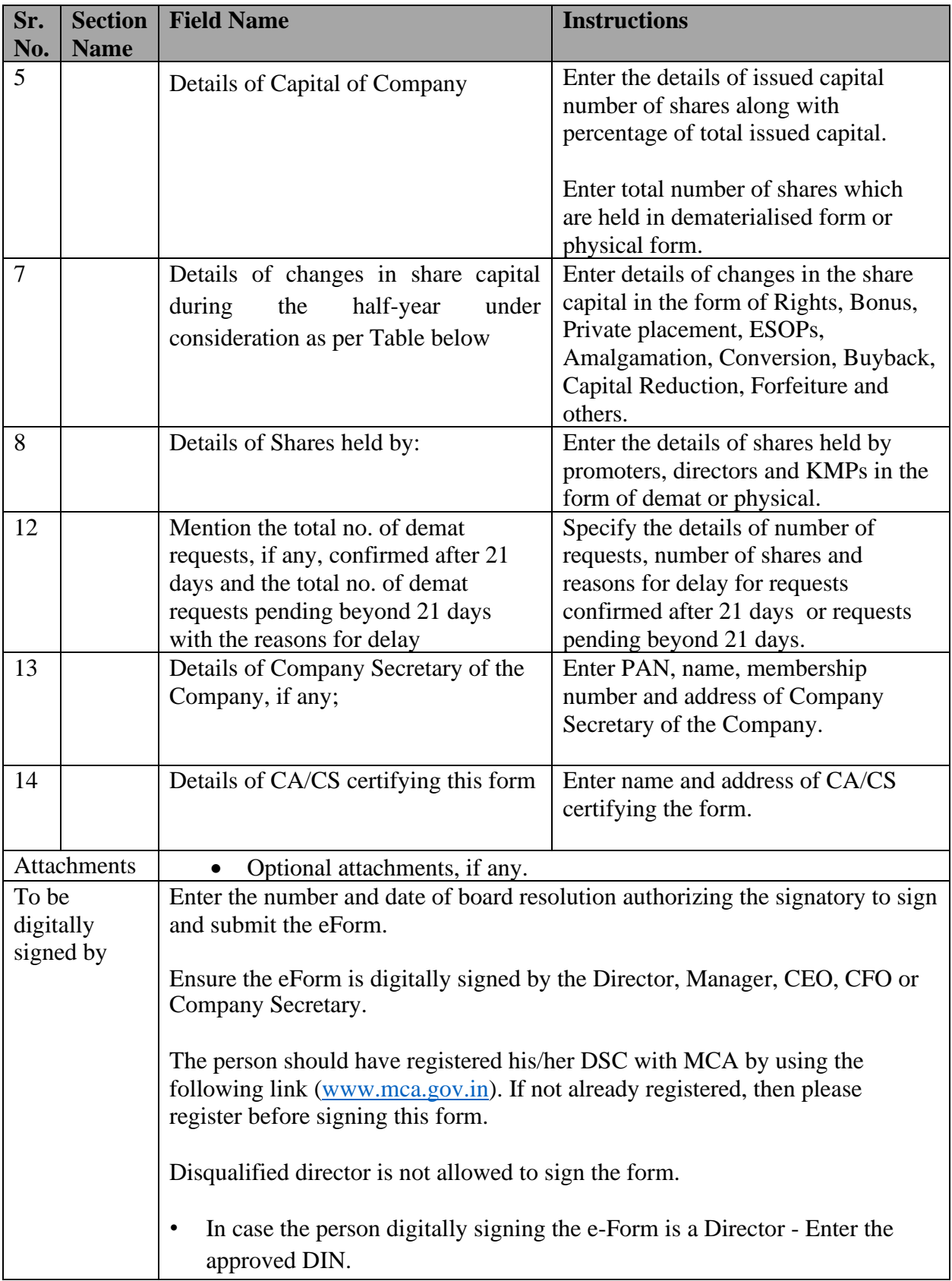

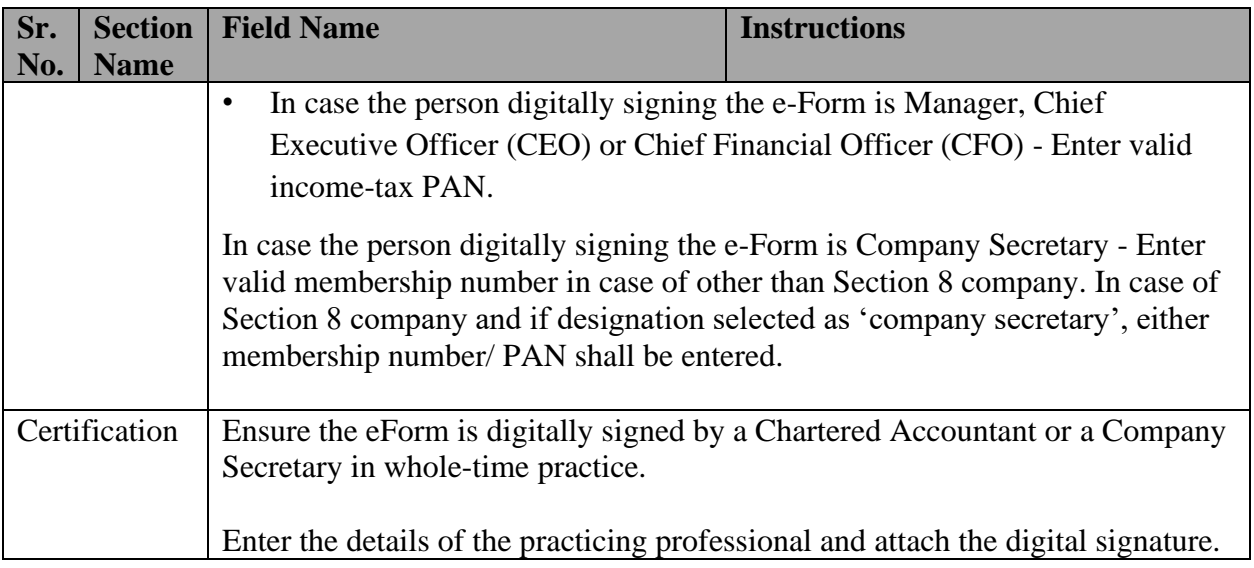

# <span id="page-5-0"></span>Common Instructions to fill eForm

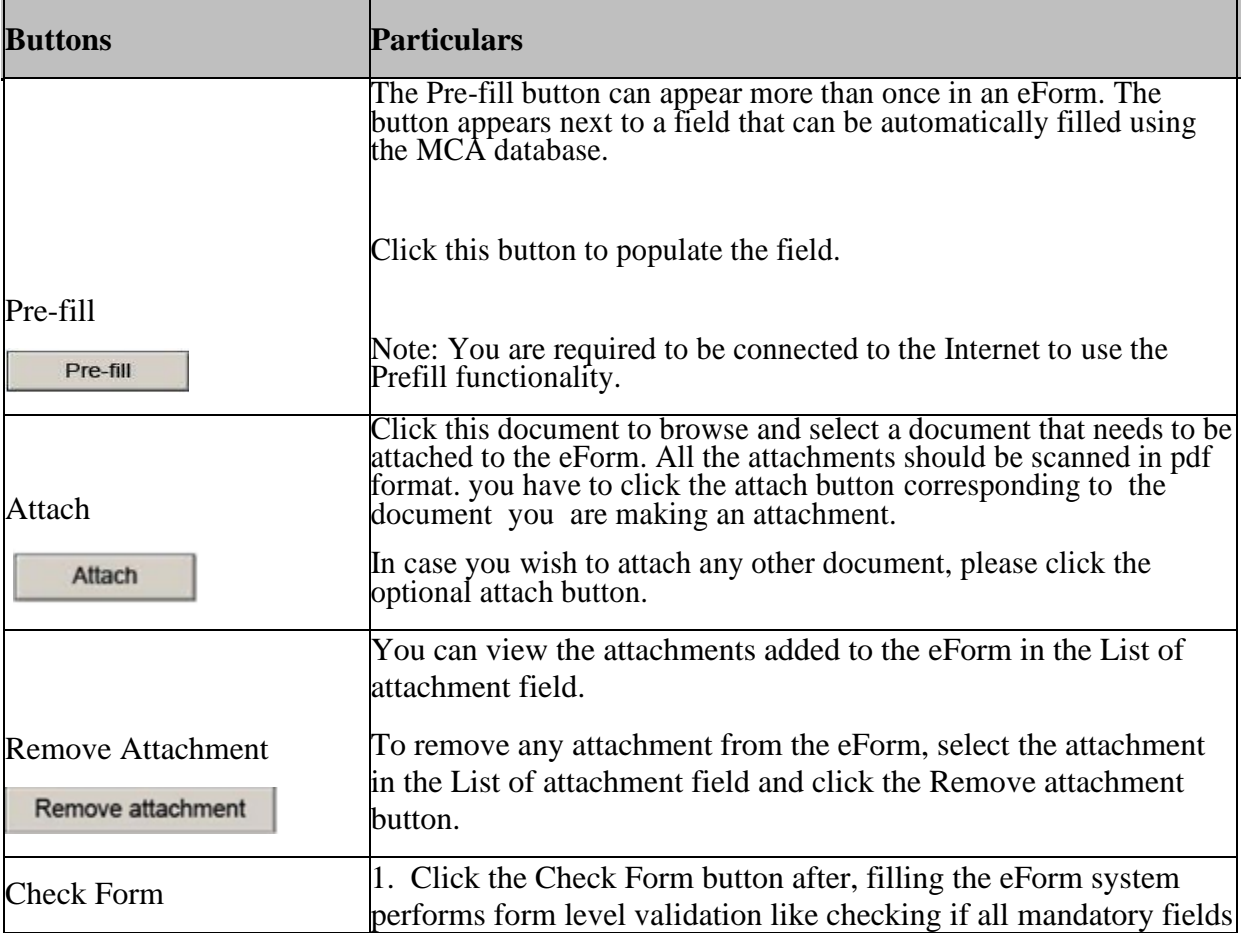

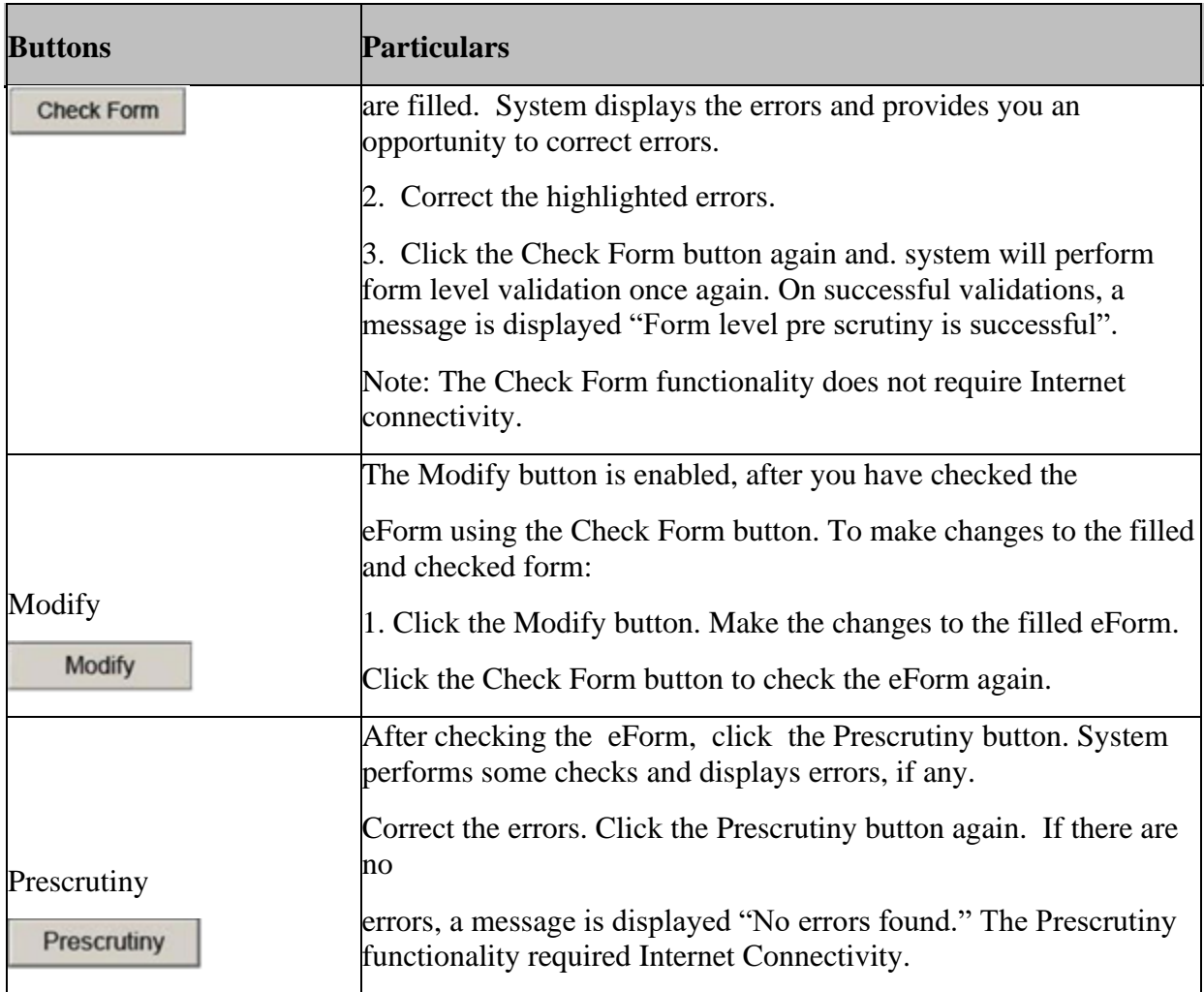

## <span id="page-7-0"></span>Part III - Important Points for Successful Submission

#### **S. No Purpose of the form Normal Fee | Additional Fee (Delay Fee) Logic for Additional Fees Remarks**  Event Date | Time limit(days) for **filing**  1. Reconciliation of Share Capital Audit Report (Half-yearly) The Companies (Registration of offices and Fees) Rules, 2014Annexure B (All information shall be furnished for the half year ended 30th September and 31st March in every financial year for each ISIN separately) 60 days from the date of conclusion of each half year

<span id="page-7-1"></span>Fee Rules

Fees payable is subject to changes in pursuance of the Act or any rule or regulation made or notification issued thereunder.

#### <span id="page-7-2"></span>Processing Type

The form will be processed in STP mode.

#### <span id="page-7-3"></span>SRN Generation

On successful submission of the eForm PAS-6, SRN will be generated and shown to the user which will be used for future correspondence with MCA.

#### <span id="page-7-4"></span>Email

When an eForm is completely processed by the authority concerned, an acknowledgement of the same, if any is sent to the user in the form of an email to the email id of the company